# Video game development Techniques and methods

adrien.allard.pro@gmail.com

Real time

Good practices

Data driven

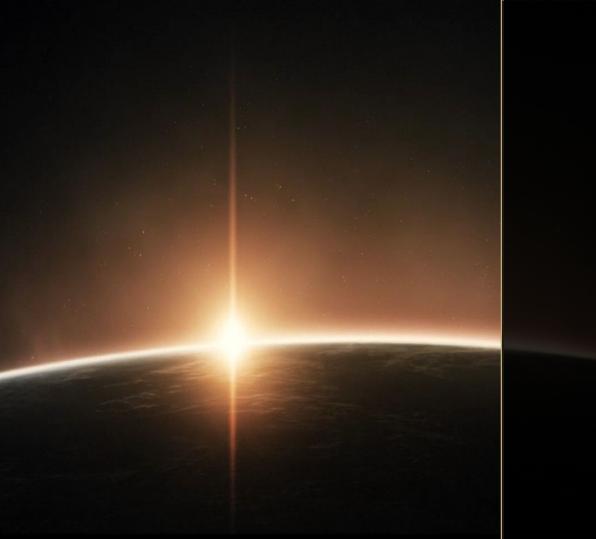

## Background

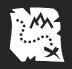

#### Grand Strategy and 4X Games

## CIVILIZATIONVI

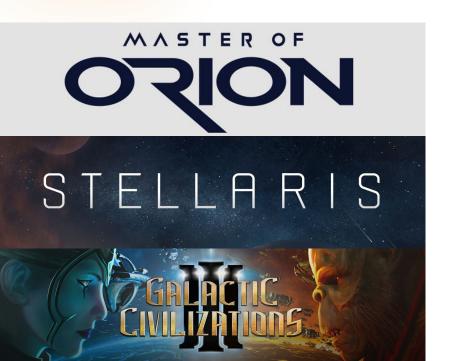

Game that places focus on military strategy at the level of movement and use of an entire nation state or empire's resources.

- Explore
- Expand
- Exploit
- Exterminate

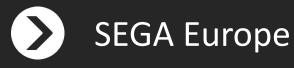

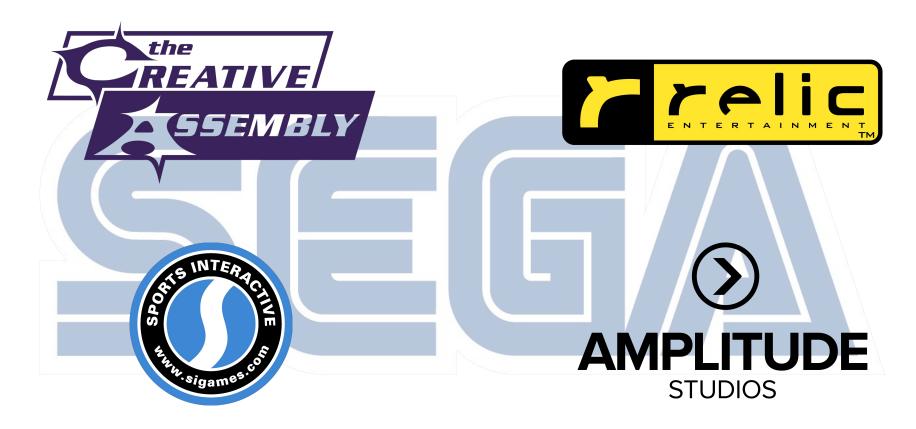

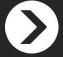

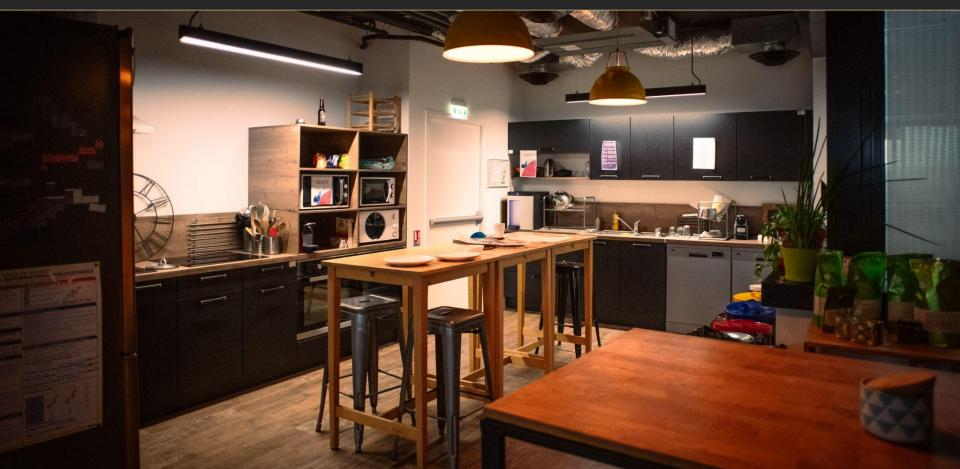

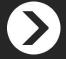

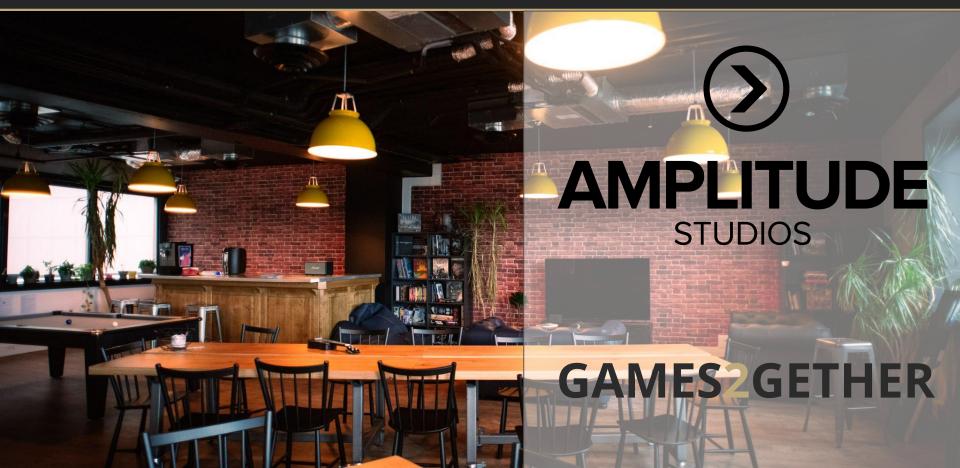

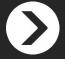

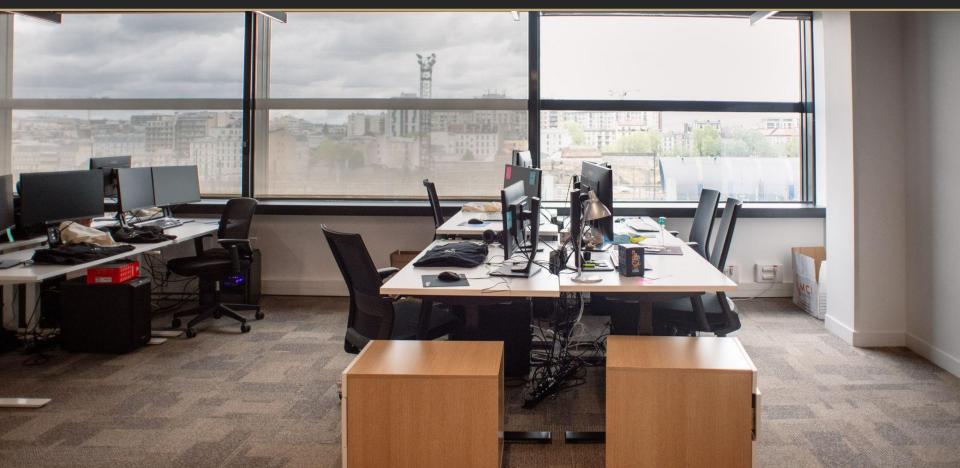

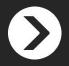

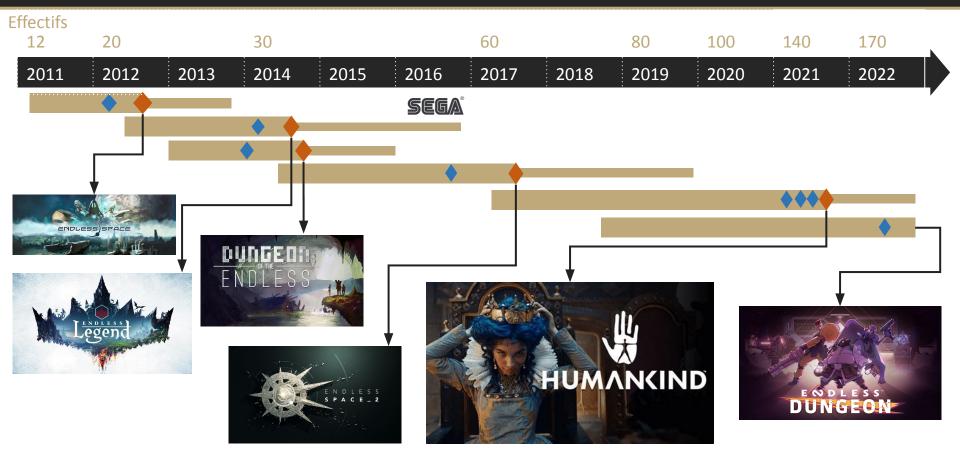

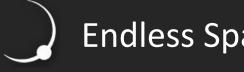

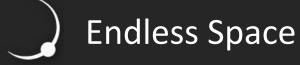

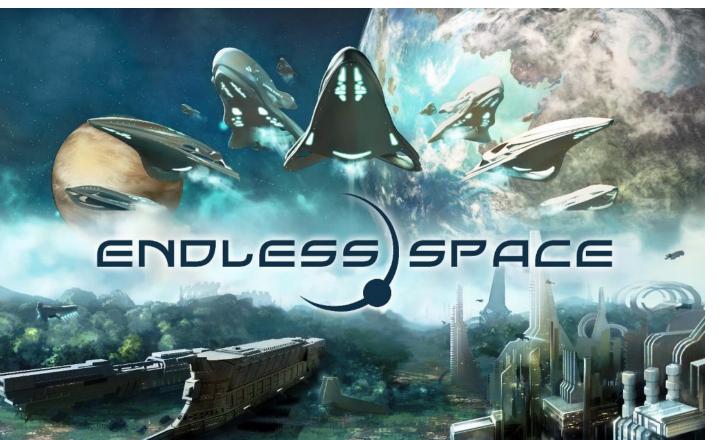

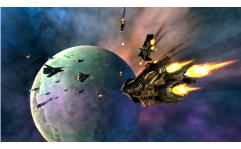

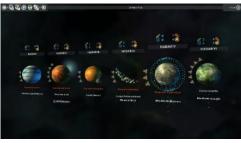

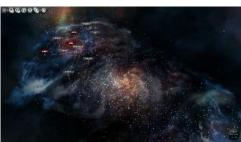

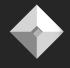

## Dungeon of the Endless

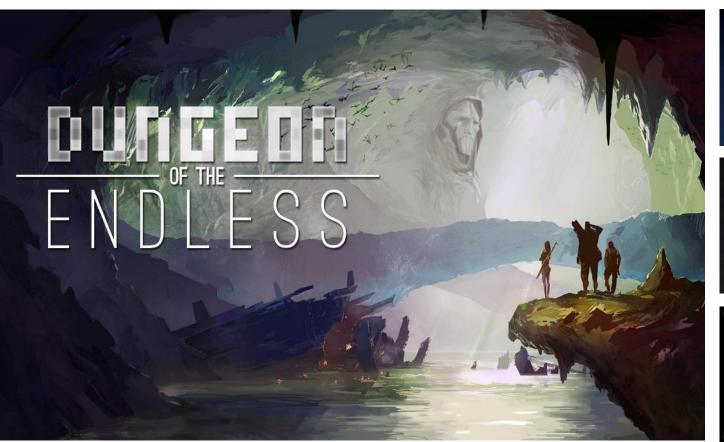

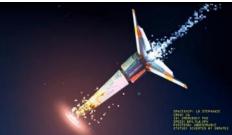

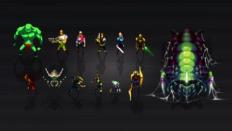

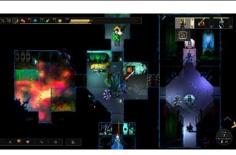

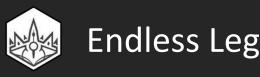

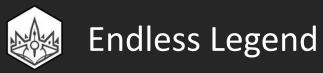

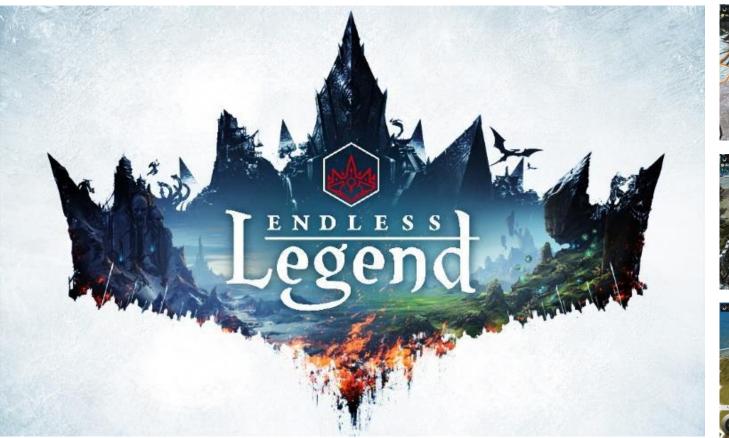

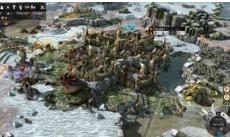

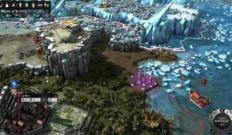

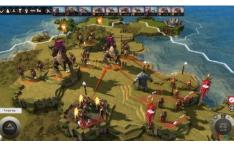

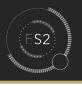

## Endless Space 2

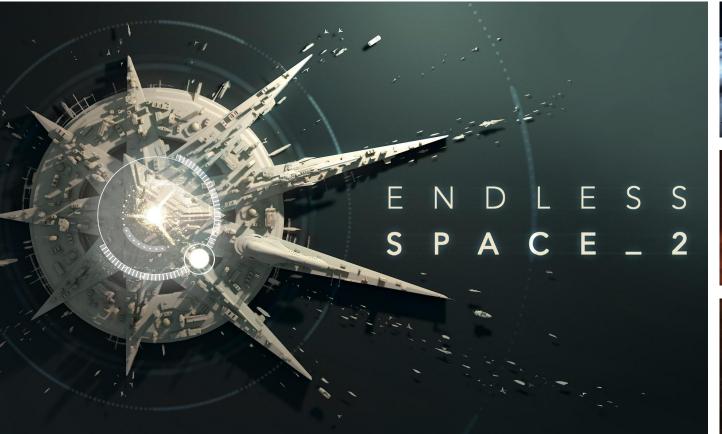

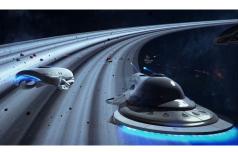

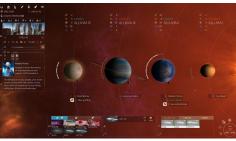

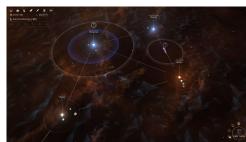

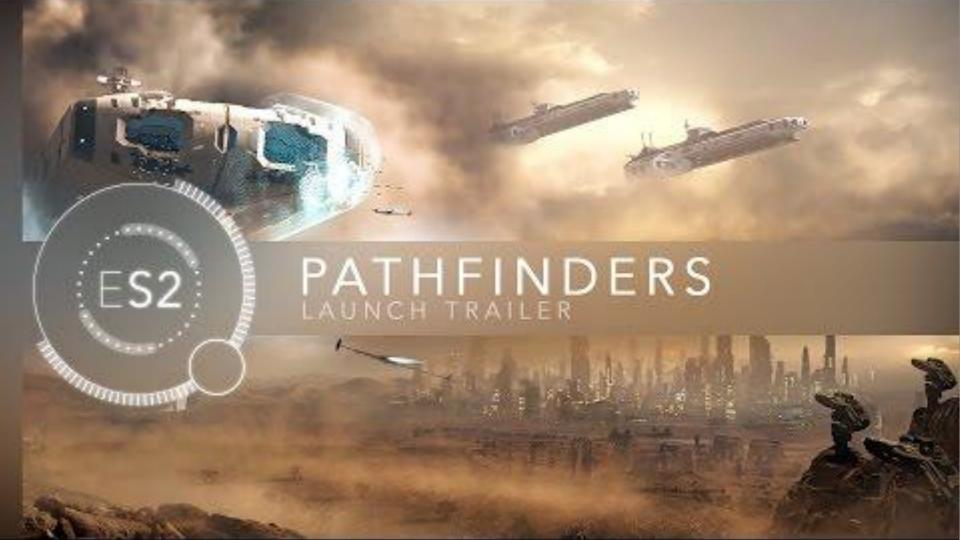

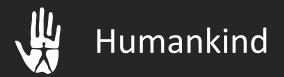

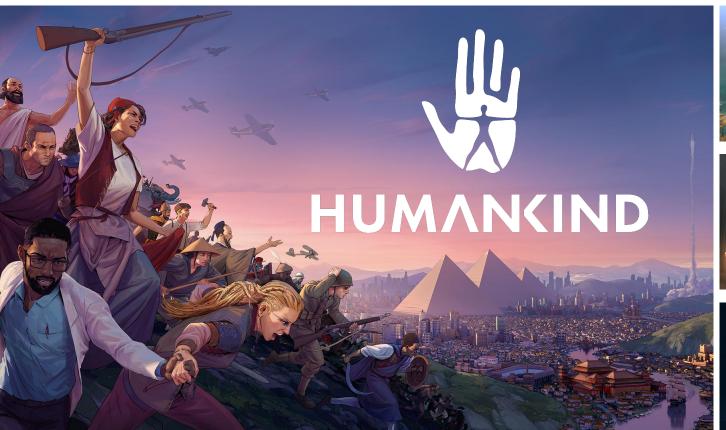

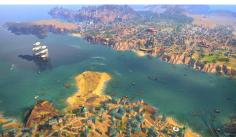

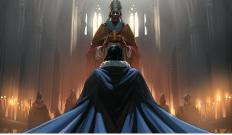

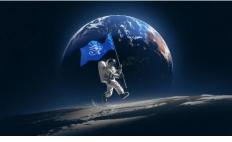

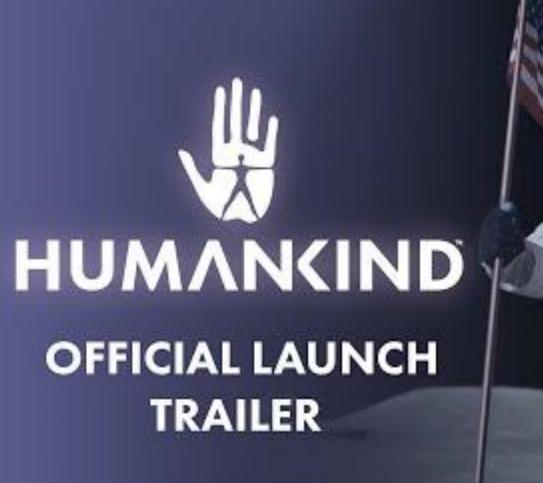

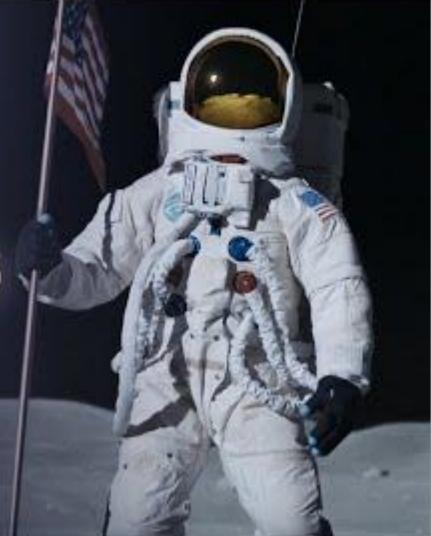

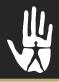

#### **Endless Dungeon**

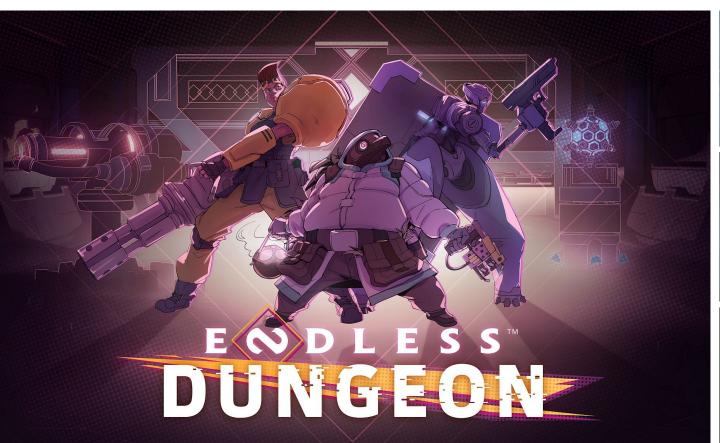

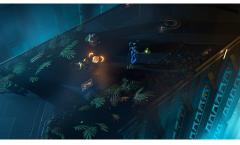

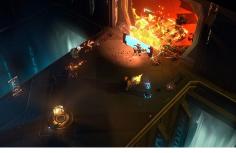

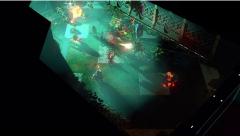

# DUNGEON

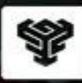

**OPENDEV** 

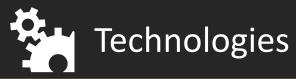

We use middlewares like Unity and Wwise.

We also develop our own tools and systems in C# and C++:

- Gameplay framework
- User Interface engine
- Custom render pipeline
- Al framework
- Native Animation system
- FX system

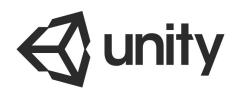

**Wwise**®

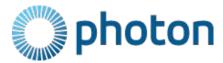

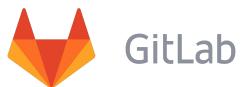

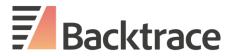

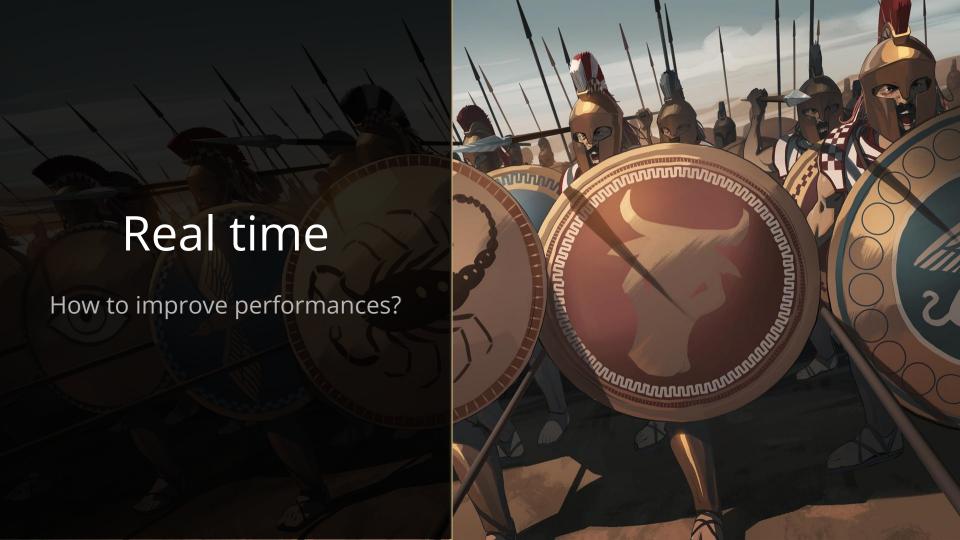

Target: 60 frames per seconds (or 120 for VR)

- 16 milliseconds to compute a frame (for both CPU and GPU).
- Rendering take at least 50% of the CPU time frame.
  - Less than 8 milliseconds to compute the rest of the game (Gameplay, AI, Network, Audio ...).

When you have a performance issue, check which processor is slowing down your framerate to know where you need to make optimizations.

#### **GPU** side

- Vertex count
- Fill rate
- Post processes (SSAO, FXAA, ...)
- Custom Shaders

#### **CPU** side

- Algorithms with big complexity
- Arithmetic operations
- Allocating memory
- Accessing hard drive data
- Bad uses of your game engine
- Draw calls

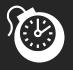

#### How to be more efficient?

- Instantiate the least frequently you can.
- Adapt your problem to your scope.
- Use the right data structure.
- Try to reduce the algorithm complexity.
- Pre-compute data and store it in memory ...
- ... but sometimes it's faster to recompute data.
- Change to a faster (even if it's less accurate) algorithm.

Try to reduce the algorithm complexity but be careful with your context.

- Algorithm 1:  $O(n) = n^2$
- Algorithm 2: O(n) = n

Map height are in [40,150]

→ Algorithm 1 is more efficient in our case!

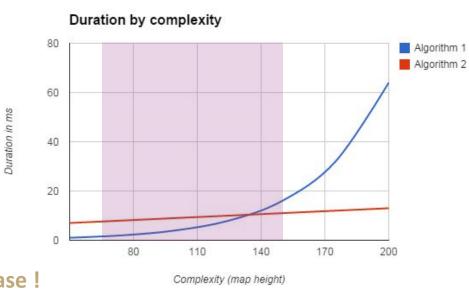

Take care of your constraints when you choose an algorithm.

Take care of your constraints when you choose an algorithm.

If you have a less than 100 elements, it's better to have a simple linear search than binary search.

Most of the time, KEEP IT SIMPLE!

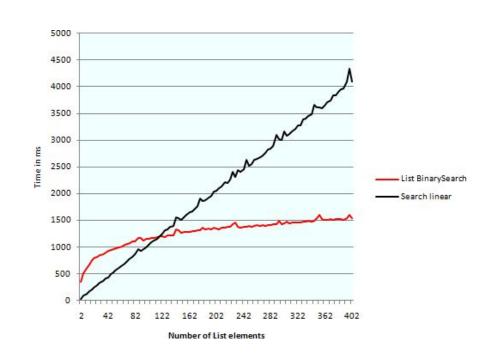

Retrieve objects (or components) can be very expensive!

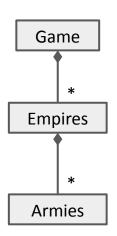

Army GetArmyAtPosition(int row, int column)

For 50 empires, 10 armies by empire it takes 500 iterations to retrieve this potential army.

Army GetArmyNearMe(int distance)

For a distance of 1 it takes 6 \* 500 iterations. For a distance of 2, 18 \* 500 = 9000 iterations!

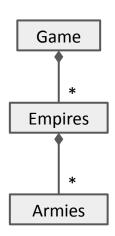

#### **Solution 1**

Instantiate a tile data structure with additional informations.

#### **Problem**

Aggregate data that are not related to each other.

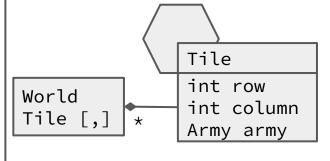

#### **Solution 2**

Instantiate a map data structure that contains the informations with a cheap access by position.

A map is a matrix of size rows\*columns which contains the armies references indexed by position.

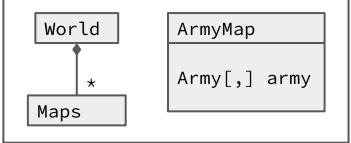

There is a lot of differents data structures that exists for a good reason. Find out what you need and what is the best solution for your problem.

| Array      | Cannot grow automatically. Very fast assignation speed.                                                         |
|------------|----------------------------------------------------------------------------------------------------|
| List       | Automatically growing array. A bit slower than array but still very fast.                                       |
| Dictionary | Can retrieve value from key with $O(1)$ to $O(n)$ worst case complexity. Enumerate and insertion are expensive. |
| SortedList | Sorted generic list. Slowed on insertion.                                                                       |

and many others ...

Take care of your constraints when you choose a data-structure.

| List                        | Dictionary                                                                   |  |
|-----------------------------|------------------------------------------------------------------------------|--|
| Retrieve element fast: O(n) | Retrieve element very fast: O(1) to O(n) in the worst case (75 times faster) |  |
| Insertion is fast. (graph)  | Insertion is slow (175% slower)                                              |  |
| Foreach is fast.            | Foreach is slow (57% slower)                                                 |  |

To figure out what takes time. Use the unity profiler!

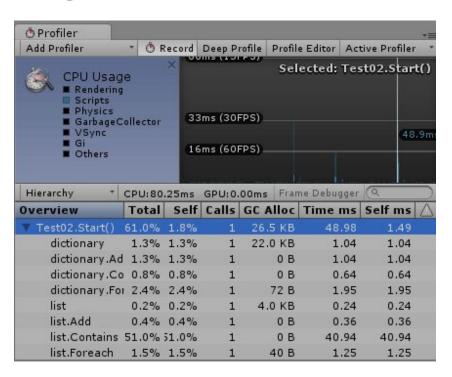

```
private List<int> list;

public void Start()
{
    Profiler.BeginSample("list");
    list = new List<int>(1000);
    Profiler.EndSample();
}
```

# Unity Profiler

You can also use the Unity Profiler to see the GPU usage and the frame debugger to see how the frame is computed.

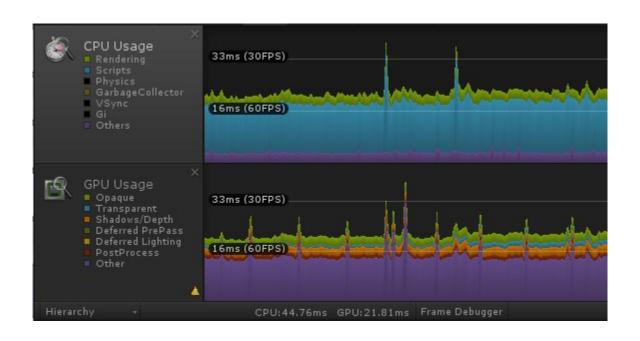

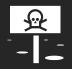

## Bad uses of your game engine

Your algorithms are not the only responsibles.

Be careful when you are using some features of your game engine.

#### Find out how things works!

The engine tools are designed to be used in a certain way.

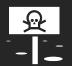

## Bad uses of your game engine

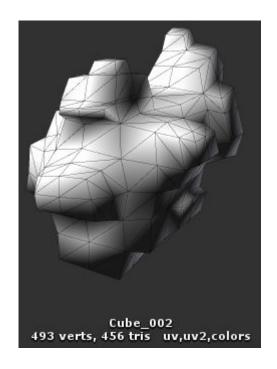

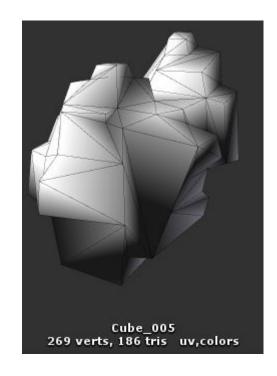

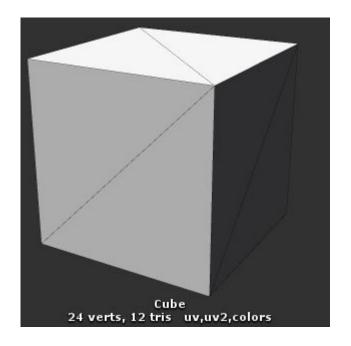

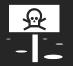

#### Bad uses of your game engine

SendMessage and BroadcastMessage are slow. Don't use this functions!

```
public class ExampleClass : MonoBehaviour {
    private void ApplyDamage(float damage) {
        print(damage);
    }

    private void Example() {
        SendMessage("ApplyDamage", 42.0f);
    }
}
```

| 1000 calls                                  | SendMessage      | 5.34ms | Direct calls | 0.05ms |
|---------------------------------------------|------------------|--------|--------------|--------|
| Tree with 4 levels and 4 children per level | BroadcastMessage | 2.32ms | Direct calls | 0.07ms |

**Definition:** An event in C# is a way for a class to provide notifications to clients of that class when some interesting thing happens to an object.

Event is the c# implementation of the observer design pattern.

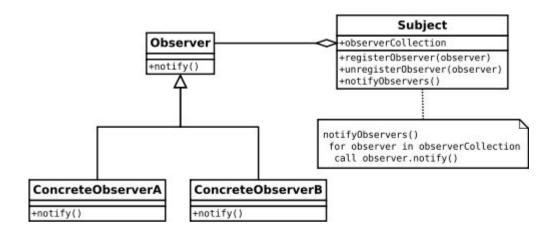

#### **Declaration**

```
public class MyObservableObject
    public event System.EventHandler<System.EventArgs> OnSomethingAppend;
    public void SomethingAppend()
         if (this.OnSomethingAppend != null)
             this.OnSomethingAppend.Invoke(this, new System.EventArgs());
```

## Register and unregister observer

```
public class Observer
    public void RegisterObserver(MyObservableObject o)
          o.OnSomethingAppend += this.SomethingAppendDelegate;
     public void UnRegisterObserver(MyObservableObject o)
          o.OnSomethingAppend -= this.SomethingAppendDelegate;
     private void SomethingAppendDelegate(object sender, System.EventArgs args)
          // Do stuff
```

# **Event versus Polling**

### **Definition**

Polling, or polled operation, in computer science, refers to actively sampling the status of an external system as a synchronous activity.

## Example

```
private void Update() {
    if (UnityEngine.Input.GetMouseButtonDown(0)) {
        // Do Something
    }
}
```

### **Static allocations**

```
int n;
int x[10];
double m;
```

The compiler defines that the code requires  $4 + 4 \times 10 + 8 = 52$  bytes on the stack.

This space is called stack because as functions get called, their memory gets added on top of existing memory.

As they terminate, they are removed in a LIFO (last in, first out) order.

## **Dynamic allocation**

The function void\* malloc (unsigned int size) requests size bytes of memory from the operating system, and returns the pointer to that location as a result.

This memory is assigned from the **heap** space.

This is called the heap space since it can be selected from any portion of the space that has not been allocated already.

While the stack remains nicely organized, memory in the heap tends to be more messy and all over the place. Hence the name.

# Memory Allocation

| Static allocation                  | Dynamic allocation                  |
|------------------------------------|-------------------------------------|
| Size must be known at compile time | Size may be unknown at compile time |
| Performed at compile time          | Performed at run time               |
| Assigned to the stack              | Assigned to the heap                |
| First in last out                  | No particular order of assignment   |

Differences between statically and dynamically allocated memory

# Memory Allocation

### In C#

- Static allocation > Value type (int, float, struct, ...)
- Dynamic allocation > Reference type (class)

A garbage collector takes care of the dynamic allocation.

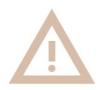

Unlike in C++ class and struct are very different in c#.

## Retrieving data from memory can take time.

1 cycle to read a register

4 cycles to reach to L1 cache

10 cycles to reach L2 cache

75 cycles to reach L3 cache

hundreds of cycles to reach main memory.

Between 0.08 and 0.16 ms to reach SSD.

Between 0.2 and 0.8 ms to reach HDD.

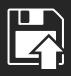

# Instantiate is expensive

## In Unity:

- 0.04 ms to compute the arithmetic mean of 15 000 elements.
- 1 ms to instantiate 15 000 empty classes.
- 3 ms to instantiate 15 000 classes that contains a float value.
- 1 ms to instantiate 100 empty prefabs.
- 2.8 ms to instantiate 100 cube prefabs.

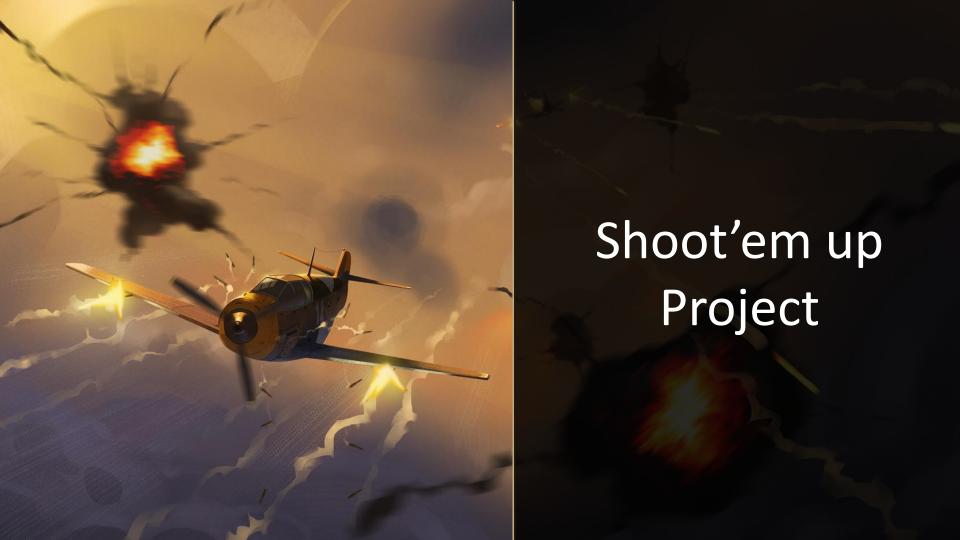

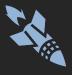

## **Project** Control instantiation

In the shoot them up project you need to instantiate some objects during game:

- A bullet each time an avatar is firing
- An enemy each time a new one is spawning

If a lot of instantiations are processed at the same time, it could produce some freezing of your game (specially if you run on small device, like smartphone).

You need to handle the worst case! (spawning of X avatar and Y bullets at the same frame).

You must control the instantiation of your objects.

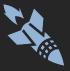

## **Project** Control instantiation

```
public interface IPeople {
   string GetName();
public class Villagers : IPeople {
   public string GetName() { return "Village Guy"; }
public class CityPeople : IPeople {
   public string GetName() { return "City Guy"; }
public enum PeopleType {
   RURAL,
   URBAN
```

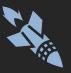

## **Project** Factory Method Pattern

```
public class Factory {
    public IPeople GetPeople(PeopleType type) {
        IPeople people = null;
        switch (type)
            case PeopleType.RURAL :
                people = new Villagers();
                break;
            case PeopleType.URBAN:
                people = new CityPeople();
                break;
            default:
                break;
        return people;
```

The factory method pattern is a creational pattern which uses factory methods to deal with the problem of creating objects without specifying the exact class of object that will be created.

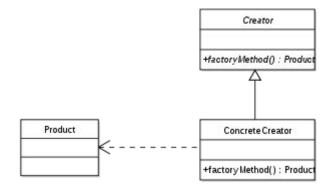

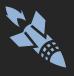

# Project Shoot'em up

## Recycling

When a bullet hit something, don't destroy it. Just disable it and keep it ready to be reused.

This recycling logic can be put in the factory. So you just have to ask for an instance of bullet, the factory will recycle or create a new bullet for you.

Optimization: You can make an estimation of the number of bullets needed in your game and then pre instantiate it while the game is loading.

You can do the same thing for avatars.

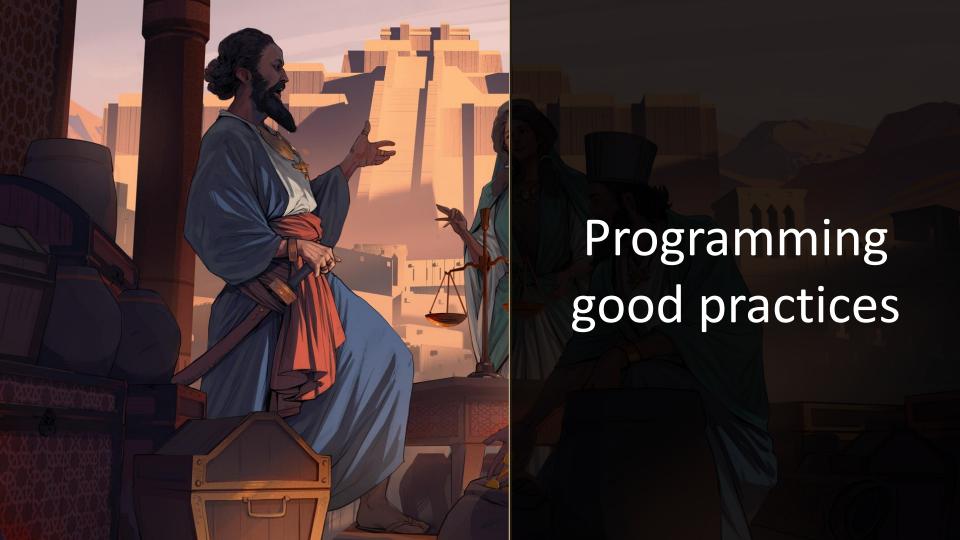

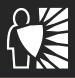

# **Defensive Programming**

Defensive programming is an approach to improve:

- General quality reducing the number of software bugs and problems.
- Making the source code comprehensible the source code should be readable and understandable so it is approved in a code audit.
- Making the software behave in a predictable manner despite unexpected inputs or user actions.

You can't prevent everything! and if you think you can, you can't prevent the future!

You must protect your code from errors.

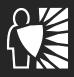

# **Defensive Programming**

### • Intelligent source code reuse

If existing code is tested and known to work, reusing it may reduce the chance of bugs being introduced.

### Secure input and output handling

"never trust the client"

### Low tolerance against "potential" bugs

"I'm not aware of all problems. I must protect against those I do know of and then I must be proactive!"

#### **Assertions**

```
public void Assert(bool condition, string message) {
    if (!condition) {
        UnityEngine.Debug.LogError(message);
    }
}
```

Check your results to test if their values are correct:

```
public float Abs(float number) {
    float result = number < 0 : -number : number;
    UnityEngine.Debug.Assert(result >= 0, "result must be positive");
    return result;
}
```

### **Exceptions**

Check your inputs to test if their values are handled by your code:

```
public float Abs(float number) {
    if (float.IsNaN(number)) {
        throw new InvalidArgumentException("number", "The number must have a valid value");
    }
    float result = number < 0 : -number : number;
    System.Collection.Generic.Assert(result >= 0);
    return result;
}
```

### **Exceptions**

Then, you can catch exceptions when you use your function:

```
public float Abs(float number1, float number2) {
    float result = 0f;
    try {
        result = Abs(number1) + Abs(number2);
    } catch (System.Exception exception) {
            // Handle your error here
            throw; // If your want to forward the exception.
    }
    return result;
}
```

Never assume "It cannot happen"

Handle all cases:

```
public void DoSomethingWithStuff() {
    object stuff = CreateStuff();
    if (stuff == null) {
        Log("Error while creating stuff instance");
        ManageErrorToAvoidCrash();
        return;
    }
    stuff.DoSomething();
}
```

### **Coding style**

It is important to have a common coding style in a project, it makes the code a lot more understandable. Use tools to help you (like StyleCop).

### **Naming**

Be careful when you name your class, methods and variables.

If theirs name are carefully choiced, you'll don't need to read the code to understand what it does.

```
float energyLostPerFiring = 10f // Better than "float loss = 10f";
```

#### **Documentation**

Write documentation, specially when your code is complicated.

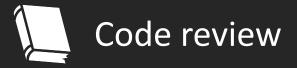

### Code review is systematic examination of computer source code.

It is intended to find mistakes overlooked in software development, improving the overall quality of software.

Some web-based source control services like GitHub have integrated a lot of tools to handle code reviews.

Keep in mind that your code will be read by other people.

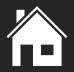

# Architecture / Conception

It's dangerous to start writing complicated code without using solid reflection tools.

### Expose your ideas to other people

Confront your ideas to another brain is a strong way to ensure that your are on the right way (even if the other people don't know what you are talking about -> canard en plastique).

### Pen & paper or blackboard

Make schema and write your ideas, you may discover that it is stupid before beginning to implement it.

#### **UML**

Very useful tool to talk about architecture with other programmers (because it's a common description language). You can try StarUML.

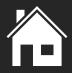

# Architecture / Conception

## **Endless Space construction queue**

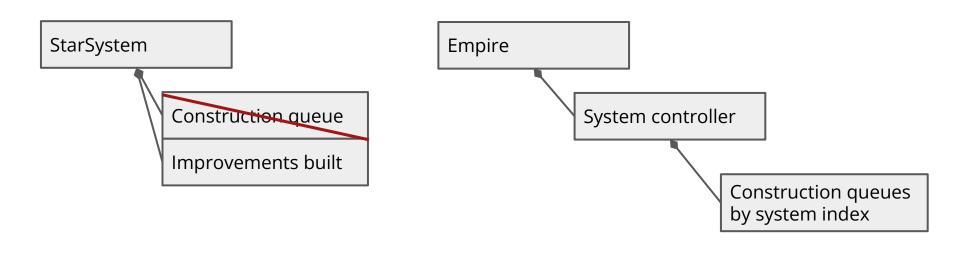

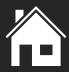

# Architecture / Conception

- Define who is really in charge of a specific functionality.
- Split your functionalities (and remove dependencies if possible).

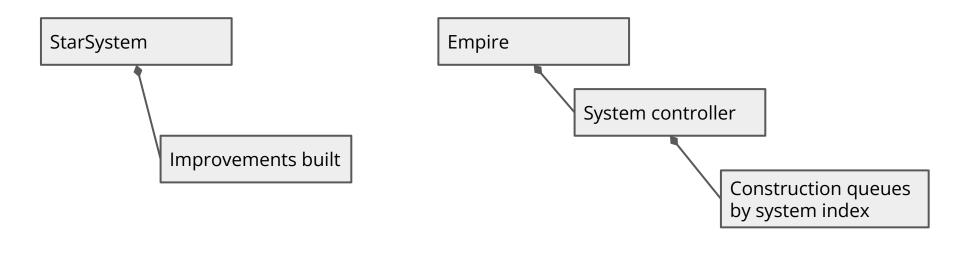

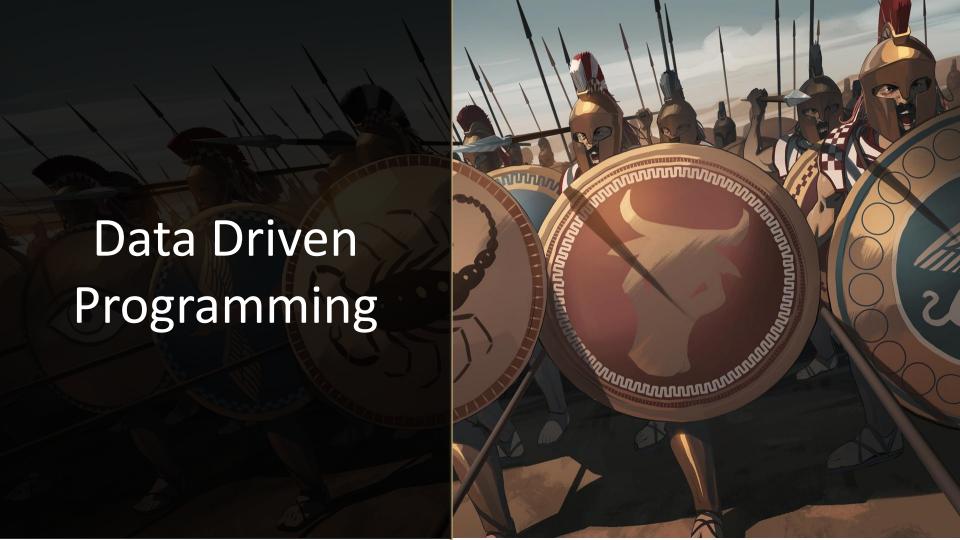

# Data Driven

A data-driven game is a game that exposes a large amount of functionality outside of code and lets the data determine the behavior of the game.

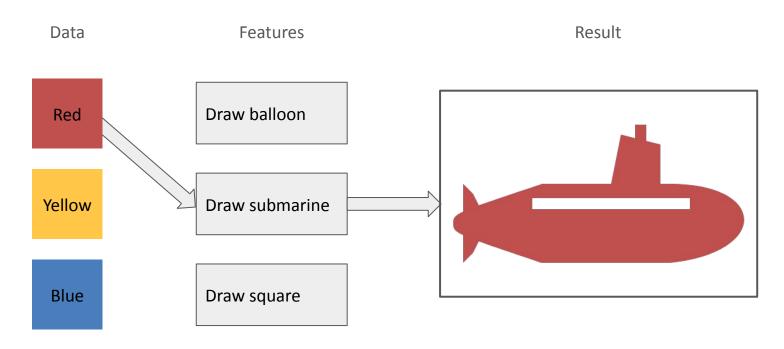

# Data Driven

A data-driven game is a game that exposes a large amount of functionality outside of code and lets the data determine the behavior of the game.

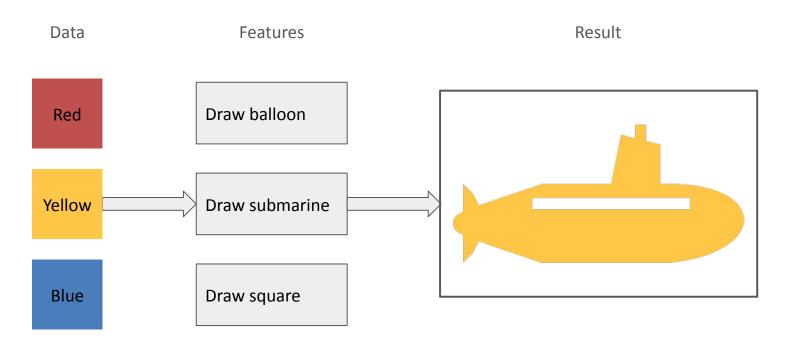

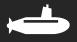

## Data Driven

A data-driven game is a game that exposes a large amount of functionality outside of code and lets the data determine the behavior of the game.

#### Pro

- + Re-Use
- + Job Specialization

#### Cons

- Data management layer cost
- Abstraction cost

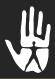

# Humankind narrative event system

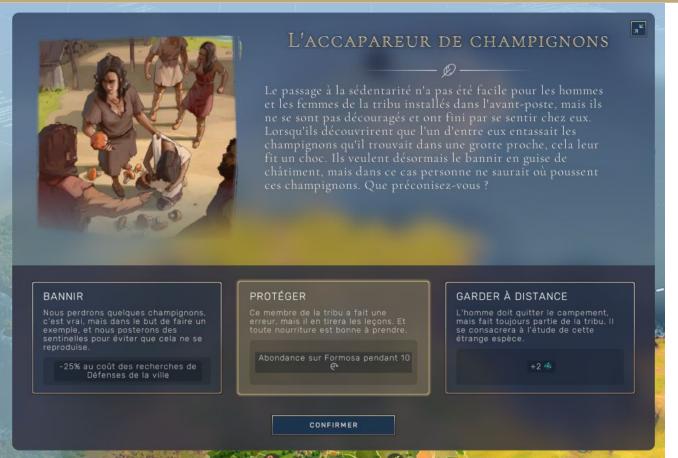

- Title
- Image
- Narrative text
- Prerequisites
- Choices
  - Title
  - Narrative text
  - Effects
  - Al info

## Humankind narrative event system

## **Code Approach**

- Require a programmer to add content
- Not easy to made this system ready for modding

```
abstract class NarrativeEvent
    private List<Choice> choices = new List<Choice>();
    abstract void RegisterChoices(Game game);
    abstract bool CheckPrerequisites(Game game);
class SomeEvent : NarrativeEvent
    public override RegisterChoices(Game game)
        this.choices.Add(new Choice
           Title = "Cats",
        })
        this.choices.Add(new Choice
           Title = "Furet",
       })
```

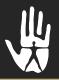

## Humankind narrative event system

## **Data Driven Approach**

- Require a programmer only when you need to add new prerequisites/effect type
- You can give the same tool to the player for modding
- Give the power to narrative designer to add new content in the game

```
class NarrativeEventManager
{
    // Code that interpret NarrativeEvent data
}
```

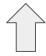

NarrativeEvent Database

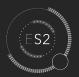

# Data format - Scriptable Object

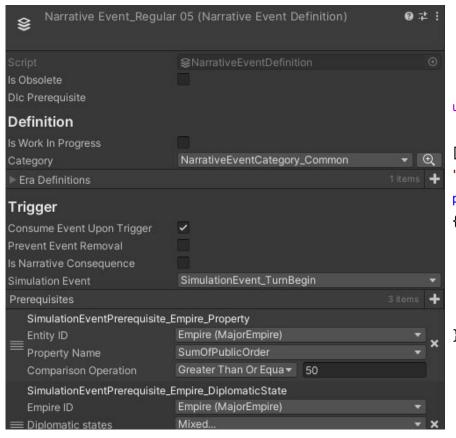

```
using UnityEngine;
[CreateAssetMenu(fileName = "Data", menuName =
"ScriptableObjects/SpawnManagerScriptableObject", order = 1)]
public class SpawnManagerScriptableObject : ScriptableObject
{
    public string prefabName;
    public int numberOfPrefabsToCreate;
    public Vector3[] spawnPoints;
```

## Data format - Text Files

```
<NarrativeEvent Name="NarrativeEvent Regular05">
    <Title>L'accapareur de champignons</Title>
    <Pre><Prerequisites>Food > 10</Prerequisites>
    <Choices>
        <Choice Title="Ban">
            <Title>Bannir</Title>
            <Effect>-25% DefenseResearchCost</Effect>
        </Choice>
        <Choice Title="Protect">
            <Title>Protéger</Title>
            <Effect>Abundance for 10 turns</Effect>
        </Choice>
        <Choice Title="Avoid">
            <Title>Garder à distance</Title>
            <Effect>+2 science</Effect>
        </Choice>
    </Choices>
</NarrativeEvent>
```

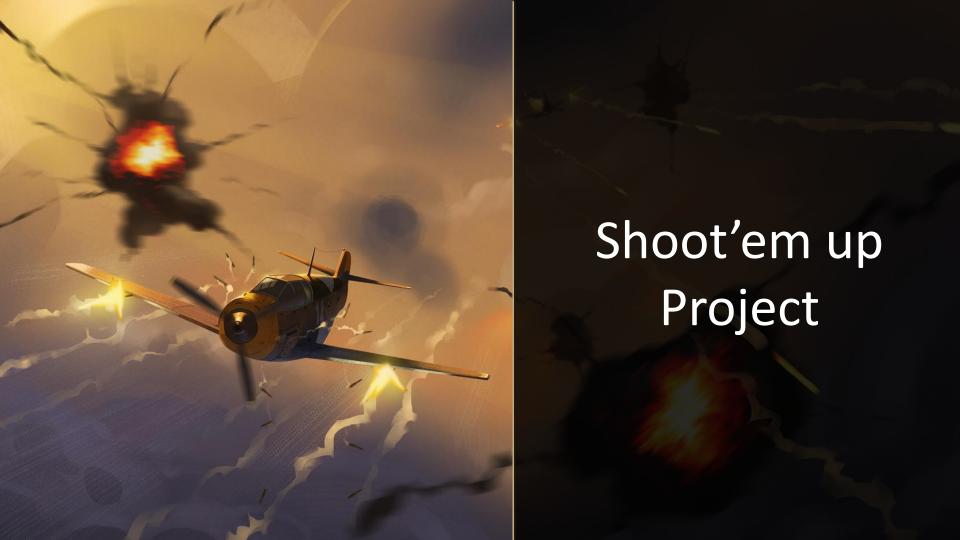

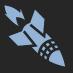

# Project Shoot'em up

## Data driven level design

We want to describe our level in XML files.

The game will then read these files to create the real levels and run the game. A level design can contains many informations:

- Enemies
  - Type
  - Position
  - Spawn time
- Obstacles
- ..

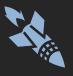

Serialization is the process of converting an object into a form that can be readily transported.

The central class in XML serialization is the System. Serialization. Xml. XmlSerializer class, and the most important methods in this class are the Serialize and Deserialize methods.

XmlSerializer serializes only the public fields and property values of an object into an XML stream, use it when the XML stream is expected to conform to a known XML Schema (else you can use XmlWriter and XmlReader to manually serialize/deserialize your data).

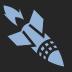

#### C# class

```
public class OrderForm
{
    public DateTime OrderDate;
}
```

#### XML file

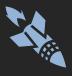

#### With XmlSerializer you can:

- Serialize classes that implement ICollection or IEnumerable.
- Generate a XSD schema files from your code, then check if your data files are well formed.
- Specify whether a field or property should be encoded as an attribute or an element.
- Specify the name of an element or attribute if a field or property name is inappropriate.

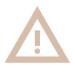

A class must have a default constructor to be serialized by XmlSerializer.

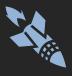

```
[XmlRoot("Order")]
public class OrderForm
{
    [XmlAttribute("Date")]
    public DateTime OrderDate;
    [XmlElement("Value")]
    public float FloatValue;
```

#### XML file

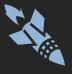

## Project Shoot'em up

#### **Code features needed:**

- Ability to spawn an enemy with specific attributes.
- Create a "Game Manager" to manage level and progression.
- Meta-game system that check if the current level is finished and launch the next one (keeping score and other persistent infos).

## Project Shoot'em up

## Then ...

... Just add some XML files to add more

content to your game!

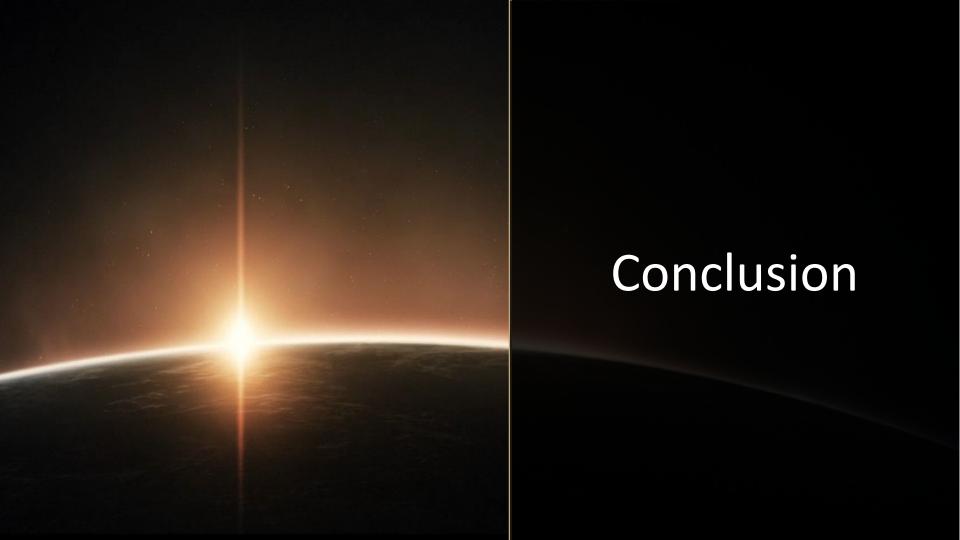

- Keep your code as simple as possible.
- Learn how to use your game engine.
- Beware of performances. Do not assume! Try and measure!
- It's always CPU vs Memory problem.
- Data driven is good!
- Keep your code as simple as possible. (It's very important!)
- Practice programming!

# **THANK YOU!**

**Questions?** 

## Annex - Documentation

C#

http://www.codeproject.com/Articles/375166/Functional-programming-in-Csharp http://www.codeproject.com/Articles/286255/Using-LINQ-Queries https://docs.microsoft.com/fr-fr/dotnet/csharp/fundamentals/object-oriented http://www.dotnetperls.com

Algorithmics

http://www.redblobgames.com/

Data-Driven design

http://gamearchitect.net/Articles/DataDrivenDesign.html http://www.cs.cornell.edu/database-OLD/games/

## Annex - Documentation

C# Memory management for Unity

http://www.gamasutra.com/blogs/WendelinReich/20131109/203841/C Memory Management for Unity Developers part 1 of 3.php

http://www.gamasutra.com/blogs/WendelinReich/20131119/203842/C Memory Management for Unity Developers part 2 of 3.php

http://www.gamasutra.com/blogs/WendelinReich/20131127/203843/C Memory Management for Unity Develop ers part 3 of 3.php

Memory hierarchy

http://en.wikipedia.org/wiki/Memory hierarchy

http://www.sisoftware.co.uk/?d=qa&f=mem\_hsw\_

http://www.gdcvault.com/play/1014645/-SPONSORED-Hotspots-FLOPS-and

## Annex - Code samples

Shoot'em up game with Unity:

https://github.com/Tichau/Schmup

Tetris game (standalone/web/android) with Unity:

https://github.com/Tichau/Tetris

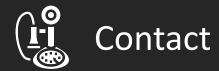

# **Adrien Allard**

Project Technical Director adrien.allard.pro@gmail.com

**Humankind** 

https://tinyurl.com/humankindgame